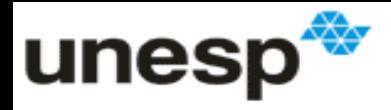

## **Modelos não-radiais**

#### Enzo Barberio Mariano

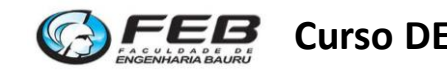

**Curso DEA Curso DEA Enzo Barberio Mariano** 1

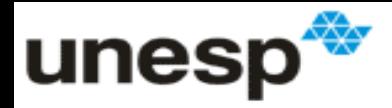

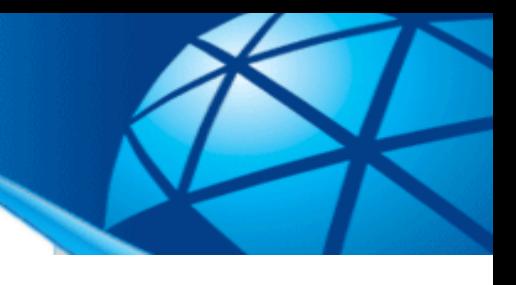

### **Questões**

- 1. Quais as características básicas de um modelo DEA radial?
- 2. O que são e quais são os modelos DEA híbridos?
- 3. Como se pode construir matematicamente os modelos híbridos da DEA?
- 4. Qual é o método para se determinar retornos de escala em que se utiliza os resultados dos modelos híbridos?
- 5. Quais são as principais características do modelo FDH?
- 6. Como o FDH é construído a partir do modelo BCC?
- 7. O que é relação de dominância e como esse conceito se relaciona com o modelo FDH?

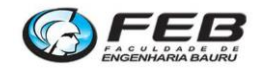

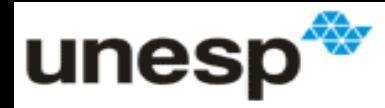

# **Modelos não-radiais**

- **Não trata os inputs e outputs de maneira uniforme;**
	- Inputs/outputs tem deslocamentos diferentes até a fronteira
- **Podem ter orientações mistas:**
	- Olha ao mesmo tempo para os inputs e outputs
- **Não estão sujeitos aos problemas das folgas;**
	- As folgas tem um outra interpretação nesses modelos;
- **Modelos não radiais**:
	- Aditivo ou Pareto-Koopmans (PK)
	- Slack Based Measure (SBM)
	- Enhanced Russell Measure (ERM)

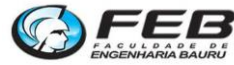

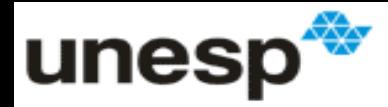

# **Modelo aditivo**

- **Origem:**
	- Charnes, Cooper, Golany, Seiford e Stutz (1985)
	- **Título:** "Foundations of data envelopment analysis and Pareto–Koopmans empirical production functions";

#### • **Características**

- Primeiro modelo não-radial proposto;
- Identifica apenas unidades que são eficientes pela definição de Pareto-Koopmans (sem falsos eficientes)
- Permite calcular a contribuição de cada variável e as metas e benchmarks para DMUs ineficientes;

– **Não permite calcular um índice de eficiência;**

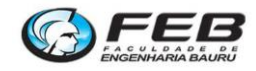

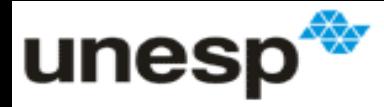

# **Conceito de Folga nos modelos radiais e não-radiais**

- **Modelos radiais:**
	- Apenas aparecem quando a projeção radial leva a um ponto ineficiente;
	- São as sobras de inputs ou falta de outputs necessárias para que a projeção se torne eficiente;
	- Pode ser interpretado como um viés no modelo;

#### • **Modelo aditivo;**

- Não tem projeção radial e as folgas aparecem sempre;
- A folga é a distância de cada output ou input até a fronteira;
- A folga é utilizada para a determinação da eficiência;

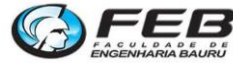

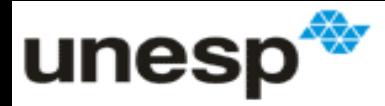

#### **Folgas e orientação no modelo aditivo**

A orientação muda de unidade para unidade

Uma DMU é projetada no ponto da fronteira mais distante a ela;

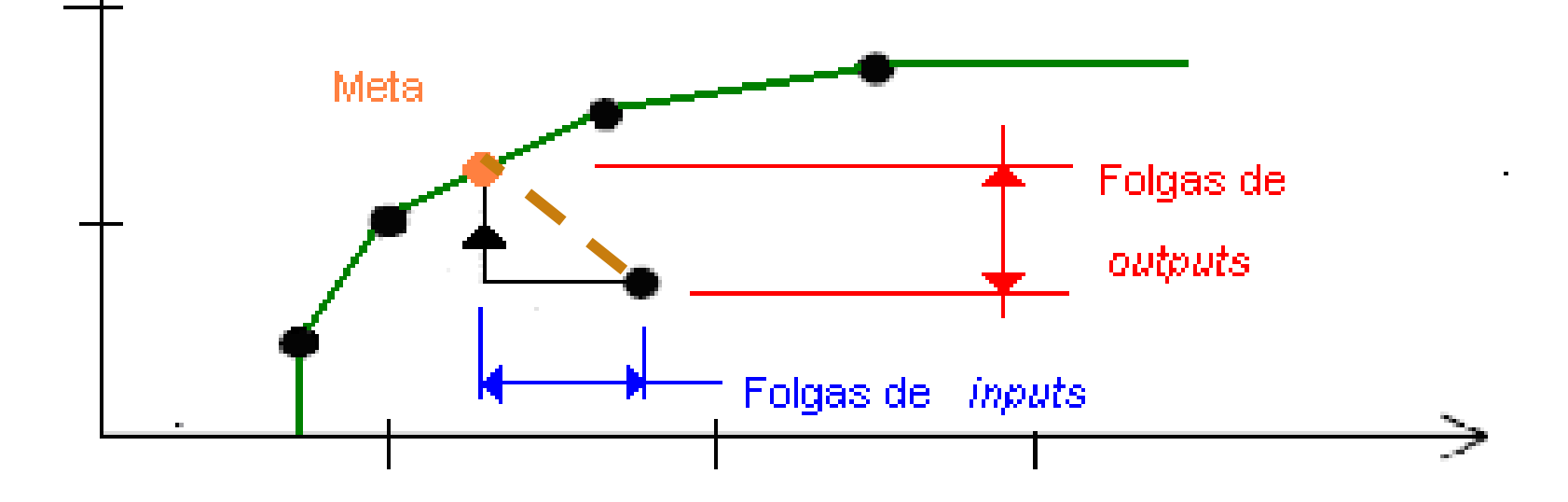

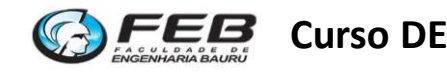

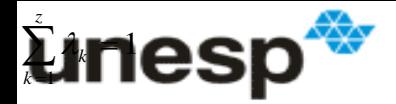

#### **Modelo aditivo na forma do envelope**

| Max $\sum_{i=1}^{m} Si + \sum_{j=1}^{n} Sj$ | Pode ser adaptado para retornos de escala constantes,<br>exariáveis ou híbridos |                                                                          |                                      |                                      |                                      |
|---------------------------------------------|---------------------------------------------------------------------------------|--------------------------------------------------------------------------|--------------------------------------|--------------------------------------|--------------------------------------|
| Sujeito a:                                  | \n $\sum_{k=1}^{z} y_{ik} \cdot \lambda_k - Si = y_{i0}$ , para todo i\n        | \n $\sum_{k=1}^{z} x_{jk} \cdot \lambda_k + Sj = x_{j0}$ , para todo j\n | \n $\sum_{k=1}^{z} \lambda_k = 1$ \n | \n $\sum_{k=1}^{z} \lambda_k = 1$ \n | \n $\sum_{k=1}^{z} \lambda_k = 0$ \n |

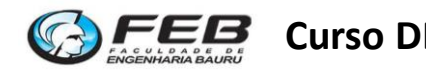

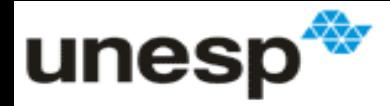

# **Modelo aditivo na forma dos multiplicadores**

Min 
$$
\sum_{i=1}^{m} v_i x_{j0} - \sum_{j=1}^{n} u_j \cdot y_{j0} + w
$$

Pode ser adaptado para retornos de escala constantes, variáveis ou híbridos

#### **Sujeito a:**

$$
\sum_{i=1}^{m} v_{i.} x_{jk} - \sum_{j=1}^{n} u_{j} \cdot y_{j} + w \ge 0
$$
, para todo k

*u*i ≥ 1 para i = 1,2...m

*v*j ≥ 1 para j = 1,2...n

*w* sem restrição de sinal

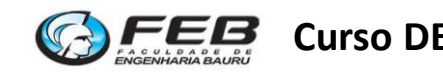

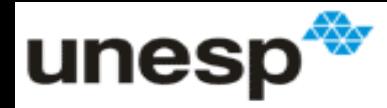

# **Modelo aditivo x Radial**

- **Toda DMU eficiente no modelo aditivo também será no modelo radial correspondente;**
	- DMUs eficientes nos modelos radiais podem não ser no modelo aditivo;
- **O resultado dos modelos radiais tem um sentido prático:**
	- O resultado do modelo aditivo é a soma de valores (folgas) expressos em unidades diversas;

#### • **Invariância a unidade de medida:**

- O resultado dos modelos BCC e CCR são invariantes a unidade de medida das variáveis;
- O resultado do modelo aditivo depende das unidades de medida;
- **Ex:** Mudar de "Km" para "m" não muda a eficiência nos modelos radiais, mas muda no aditivo

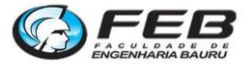

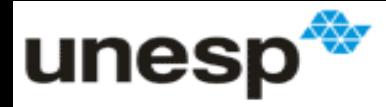

#### **Metas, benchmarks e contribuição relativa**

#### • **Contribuição relativa:**

- A partir do peso na forma dos multiplicadores;
- Divisão da contribuição individual de uma variável pelo output ou input virtual total

#### • **Benchmarks:**

- Pelas variáveis lambda da forma do envelope;
- Se forem 0 ou diferente de 0;

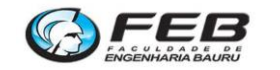

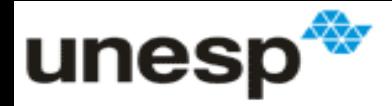

#### **Metas no modelo aditivo**

• **Procedimento 1:**

$$
Meta = x_{j0} - S_j
$$
 
$$
Meta = y_{i0} + S_i
$$

• **Procedimento 2:**

$$
Meta = \sum_{k=1}^{z} x_{jk} \cdot \lambda_k
$$
 
$$
Meta = \sum_{k=1}^{z} y_{ik} \cdot \lambda_k
$$

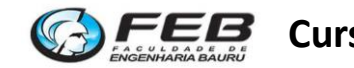

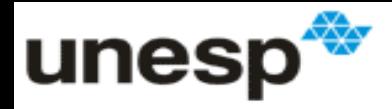

# **Exercício**

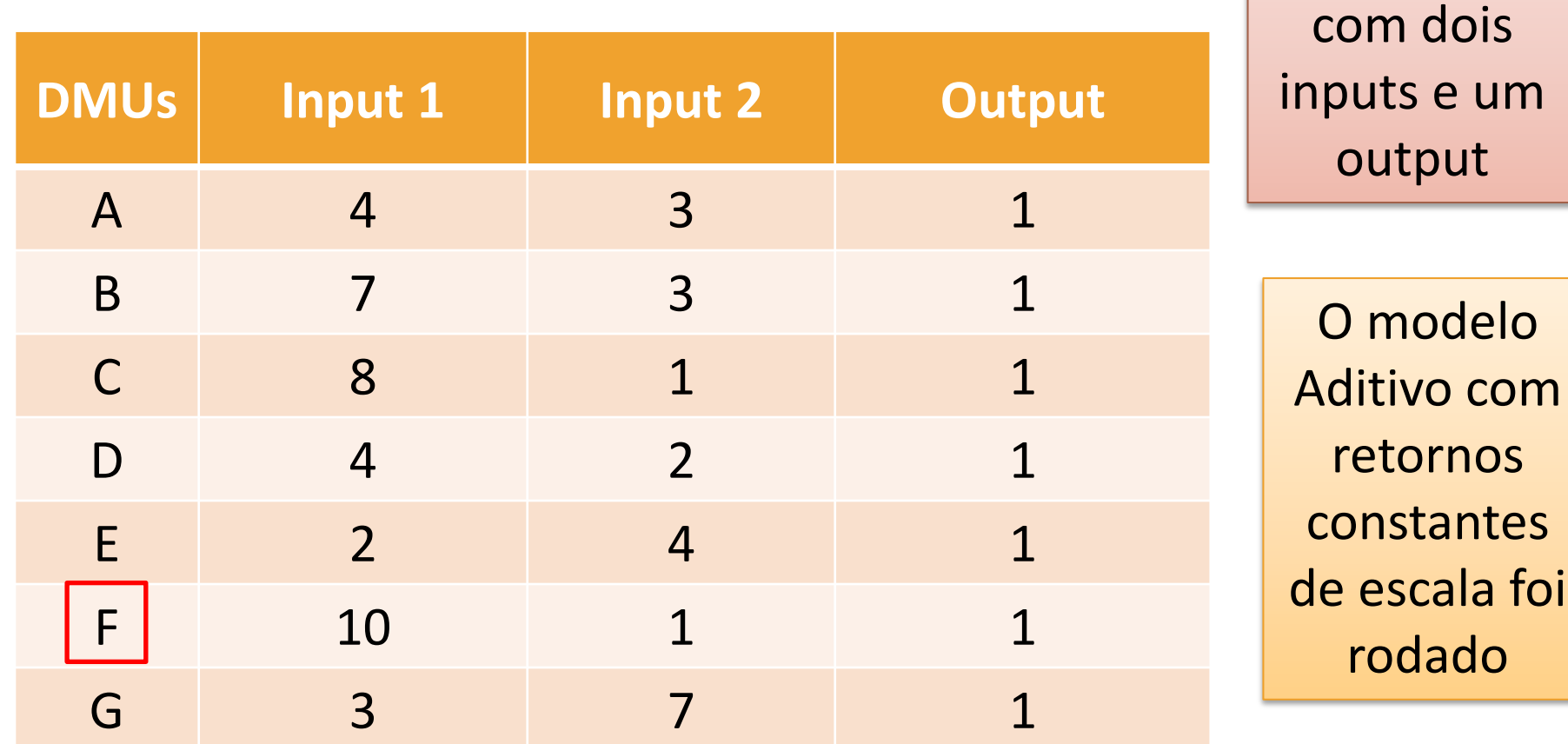

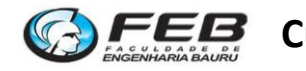

Considere

um conjunto

de 7 DMUs

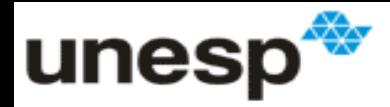

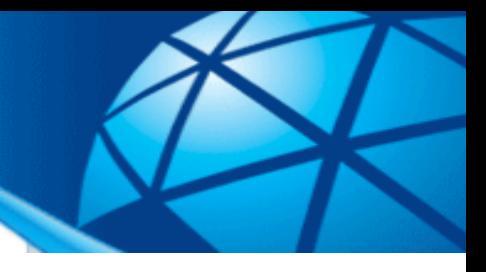

## **Exercício**

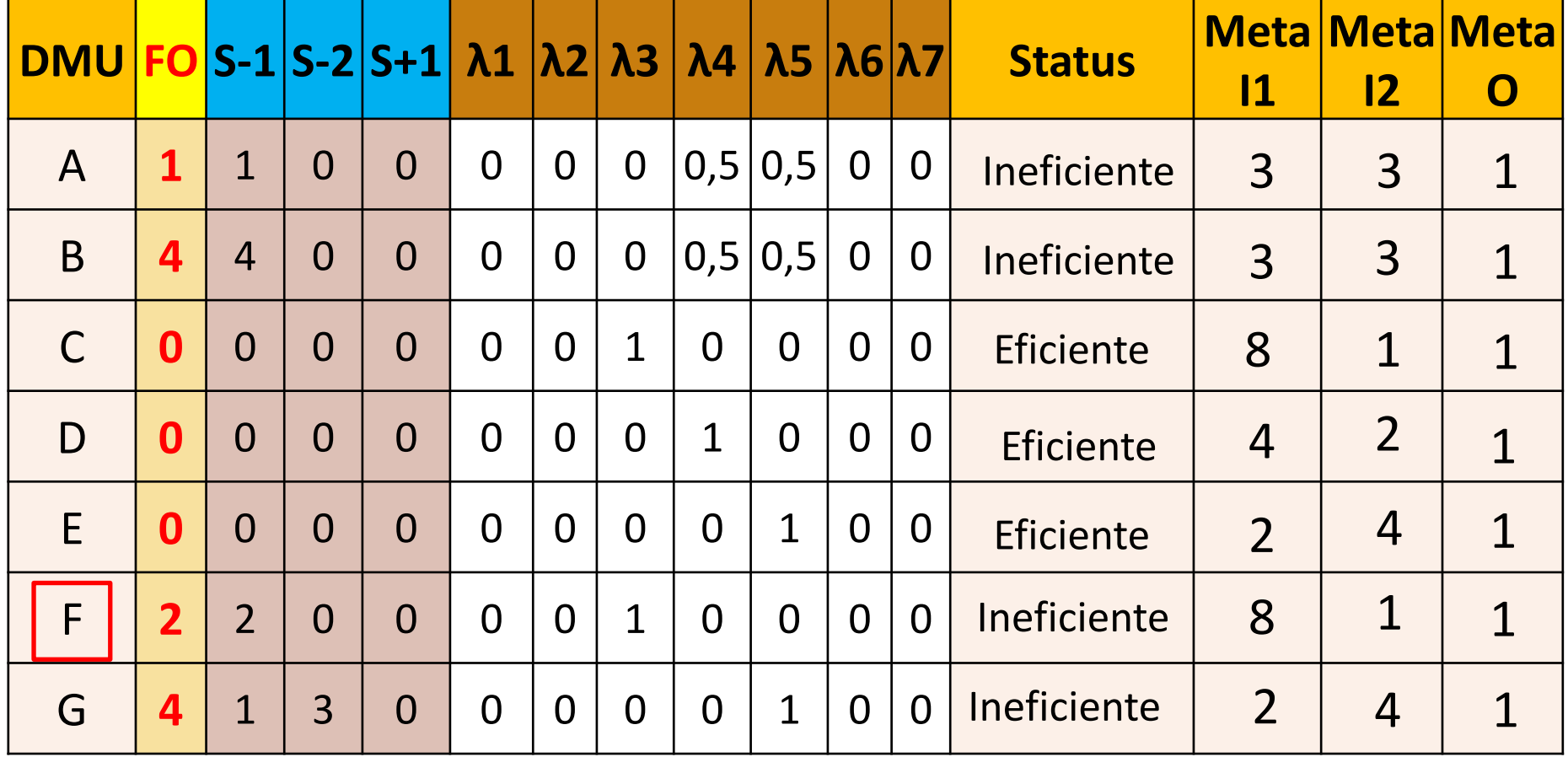

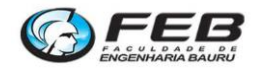

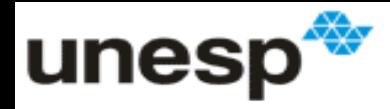

# **Modelo SBM**

- **Slack Based Measure (SBM)**
	- Medida baseada em folgas;
- **Origem:**
	- Desenvolvido por Kaoru Tone em 2001;
	- Artigo publicado no EJOR;
	- "A slacks-based measure of effciency in data envelopment analysis"

#### • **Características:**

- Usa as folgas do modelo aditivo para construir um índice de eficiência;
- O modelo SBM é invariante a unidade de medida;

#### • **Pode ser expresso na forma dos multiplicadores ou do envelope;**

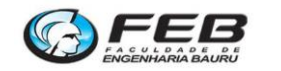

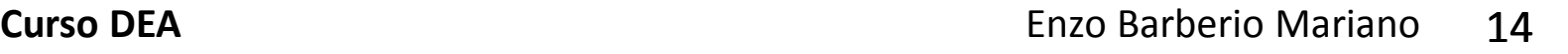

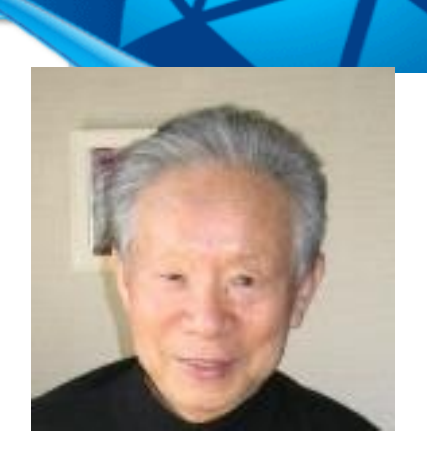

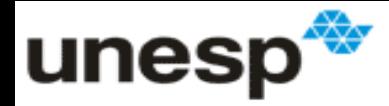

# **Eficiência no modelo SBM**

- **É um valor entre 0 e 1:**
	- Representa a redução **média** dos inputs e o aumento **médio** dos outputs necessário para se chegar a fronteira;
	- Os valores não mais equiproporcionais, por isso é uma **média**;
- **Pode ser dividido em dois componentes:**
	- Eficiência relativa aos inputs;
	- Eficiência relativa aos outputs;
- **A eficiência global é a multiplicação dos dois componentes**

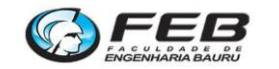

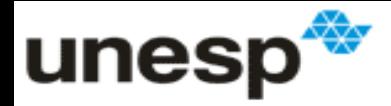

### **Medida baseada em folgas**

$$
E = \frac{1 - \frac{1}{m} * \sum_{j=1}^{m} \frac{Sj}{x_{jo}}}{1 + \frac{1}{n} * \sum_{i=1}^{n} \frac{Si^{+}}{y_{io}}}
$$

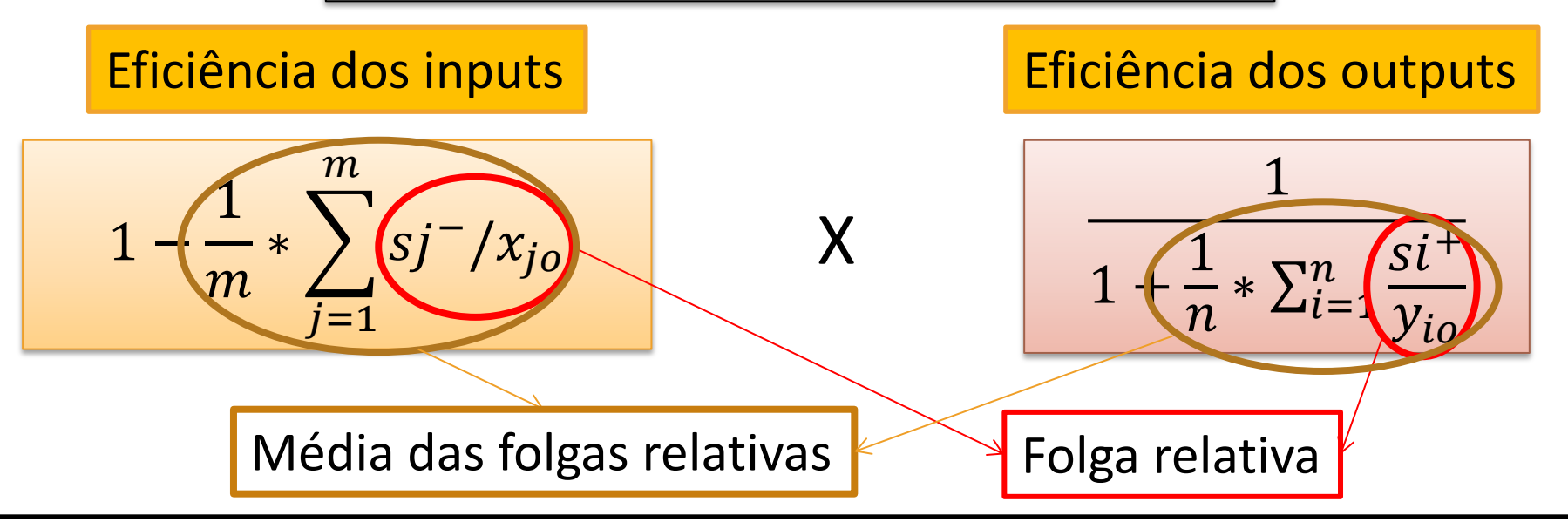

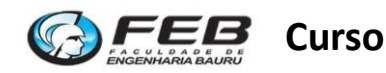

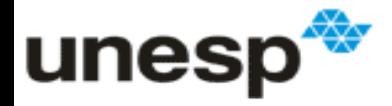

## **Modelo SBM fracionário**

$$
Min\,FO = \frac{1 - \frac{1}{m} * \sum_{j=1}^{m} \frac{Sj^{-}}{x_{jo}}}{1 + \frac{1}{n} * \sum_{i=1}^{n} \frac{Si^{+}}{y_{io}}}
$$

Modelo de programação fracionária

#### **Sujeito a:**

$$
\sum_{k=1}^{z} y_{ik} \cdot \lambda_{k} - S_{i}^{+} = y_{i0}, \text{ para todo i}
$$
\n
$$
\sum_{k=1}^{z} x_{jk} \cdot \lambda_{k} + S_{j}^{-} = x_{j0}, \text{ para todo j}
$$
\n
$$
\sum_{k=1}^{z} \lambda_{k} = 1
$$
\nPassível de ajuste

\n
$$
\lambda_{k} \text{ Sj e Si } \ge 0
$$

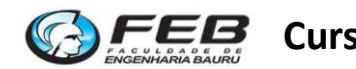

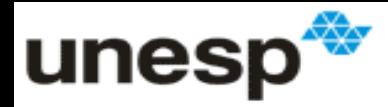

#### **Linearização do modelo SBM**

- **Usa-se o método desenvolvido por Charnes e Cooper (1973);**
- **Deve-se acrescentar uma variável de linearização chamada "t"**
	- Deve-se multiplicar o numerador e o denominador por t;
	- Deve-se igualar o denominador a 1;
- **A variável t deve ser utilizada para ajustar os valores das variáveis obtidas;**

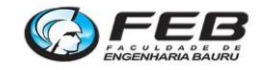

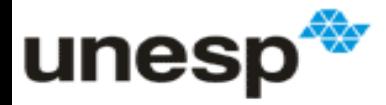

# **Modelo SBM na forma do envelope**

$$
Min\,F O = t - \frac{1}{m} * \sum_{j=1}^{m} \frac{S j^{-}}{x_{jo}}
$$

#### **Sujeito a:**

 $t +$ 1  $\overline{n}$ \*  $\sum_{i=1}^{n} \frac{si^{+}}{i}$  $y_{io}$  $\frac{n}{i=1} \frac{St^{+}}{v_{io}} = 1$ 

Após a resolução as varáveis novas devem ser divididas por t para se obter as antigas

 $\sum x_{jk} \cdot \lambda_k + S_j^- - t \cdot x_{j0} = 0$ 1 ═ *z k*  $x_{jk}\cdot \lambda_k + S_j^- - t\cdot x_{j0} = 0$  , para todo j  $_0 = 0$ 1  $\cdot \mathcal{L}_{l} = \mathcal{L} \cdot \mathcal{L} \cdot \mathcal{V}_{l}$  $^+$ ═  $\sum y_{ik} \cdot \lambda_k - S^+_i - t \cdot y_i$ *z k*  $y_{ik}\cdot \lambda_k - S^+_i - t\cdot y_{i0} = 0$ , para todo i *t z k*  $\sum\lambda_k$  $=$ 1  $\lambda_{\scriptscriptstyle\! L}$  $λ$ <sub>k,</sub> Sje Si ≥ 0 e t > ε Passível de ajuste: constante, variável ou hibrido

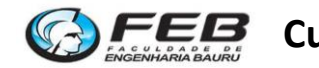

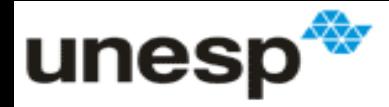

### **Metas no modelo SBM**

• **Procedimento 1:**

$$
Meta = x_{j0} - \frac{S_j}{t}
$$

$$
Meta = y_{i0} + \frac{S_i}{t}
$$

• **Procedimento 2:**

$$
Meta = \frac{\sum_{k=1}^{z} x_{jk} \cdot \lambda_k}{t} \qquad \qquad Meta = \frac{\sum_{k=1}^{z} y_{ik} \cdot \lambda_k}{t}
$$

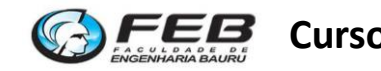

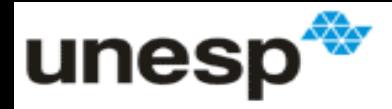

# **Exercício**

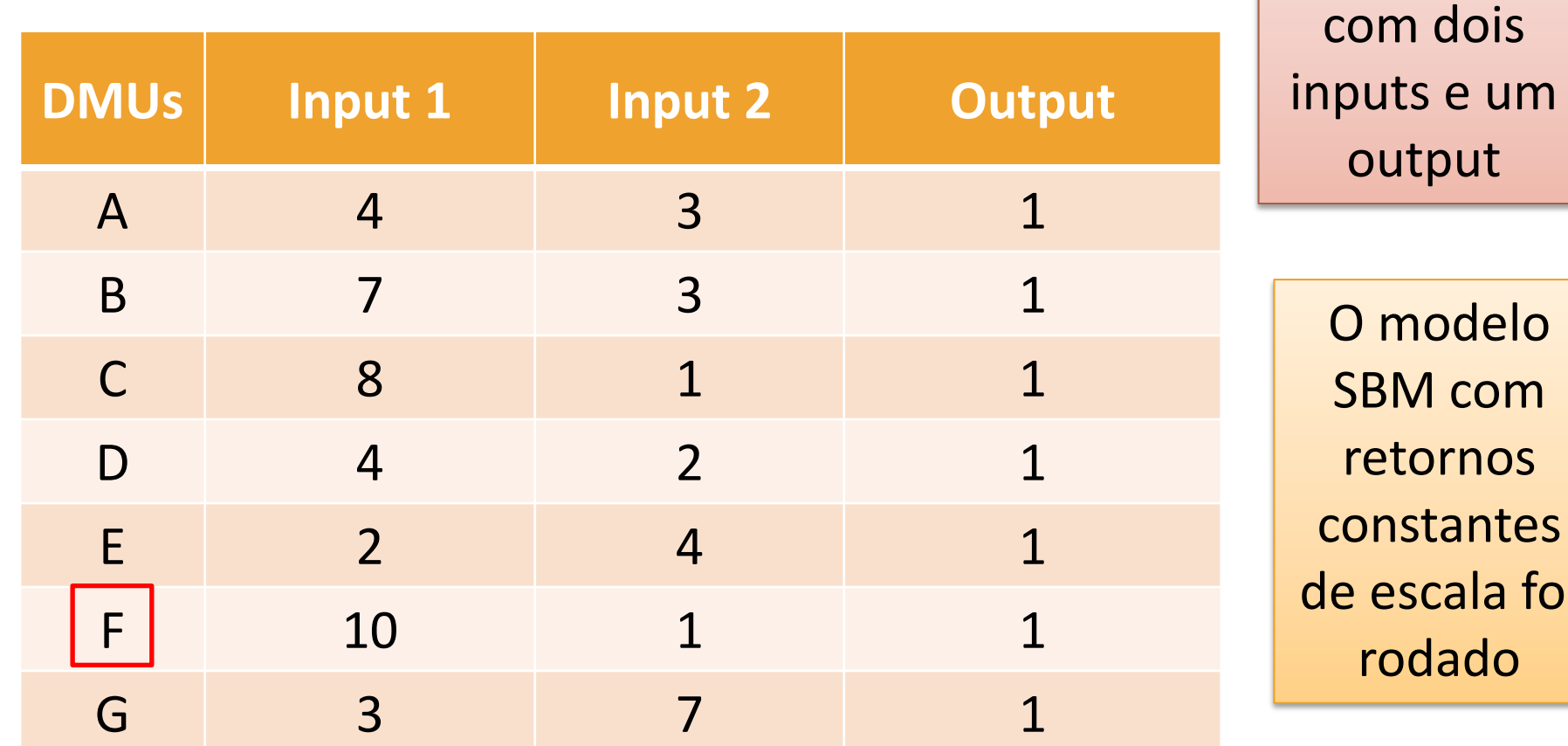

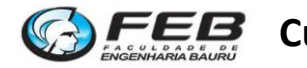

Considere

um conjunto

de 7 DMUs

foi

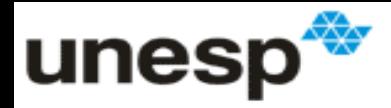

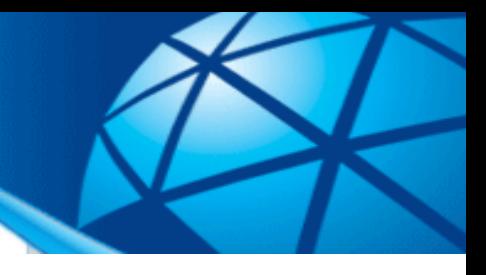

## **Exercício**

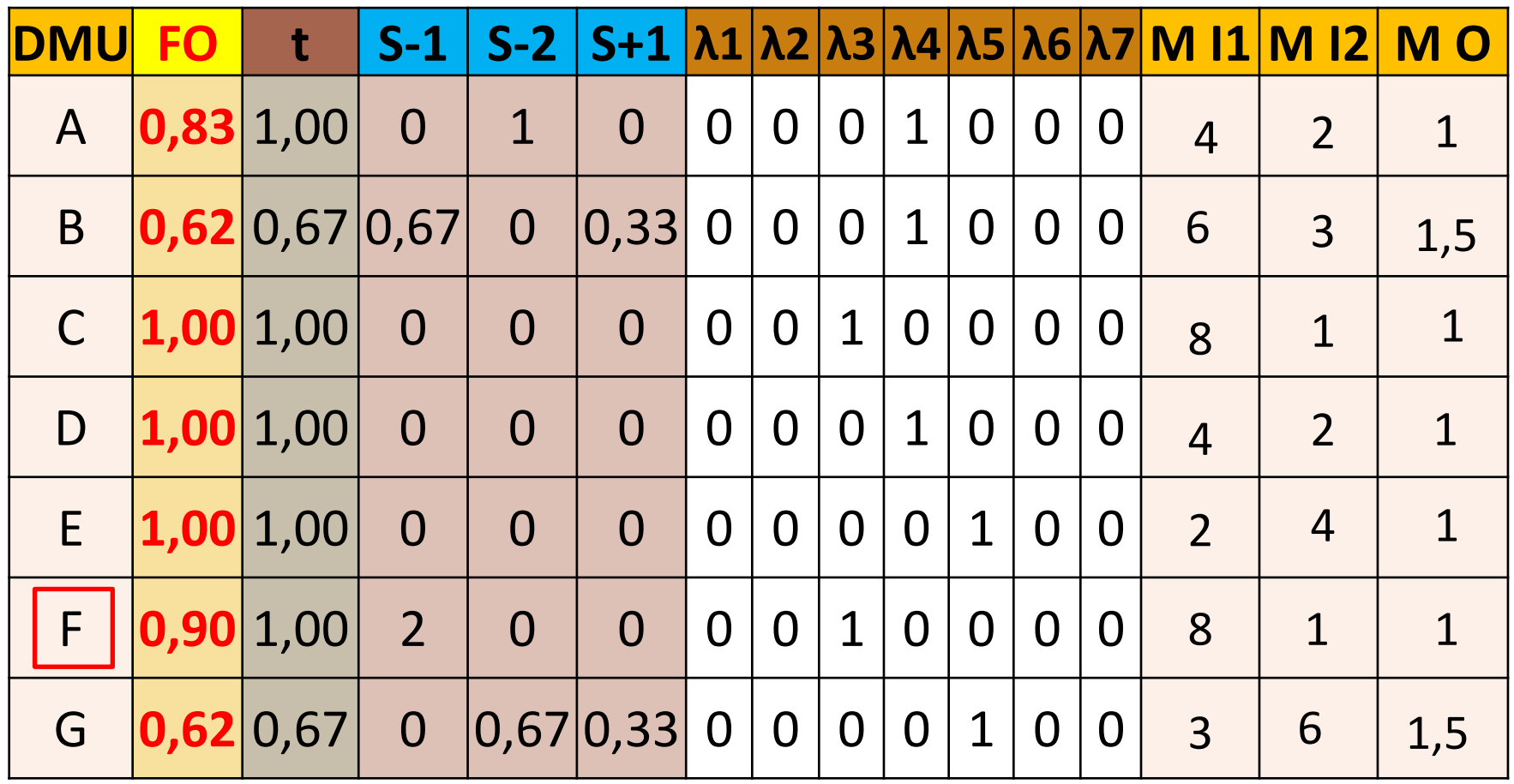

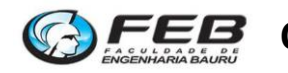

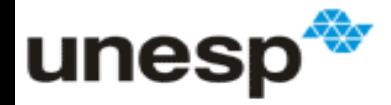

# **Modelo SBM na forma dos multiplicadores**

*Max*

**Sujeito a:**

$$
\sum_{i=1}^{m} v_{i} x_{j0} - \sum_{j=1}^{n} u_{j} \cdot y_{j0} + \xi = 1
$$
  
\n
$$
- \sum_{i=1}^{m} v_{i} x_{jk} + \sum_{j=1}^{n} u_{j} \cdot y_{jk} \le 0 \text{ para todo k}
$$
  
\n
$$
u_{j} \ge \frac{\xi}{m \cdot y_{0j}} \text{ para } j = 1, 2...n
$$
  
\n
$$
v_{i} \ge \frac{1}{n * x_{0i}}, \text{ para } i = 1, 2...m
$$

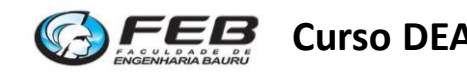

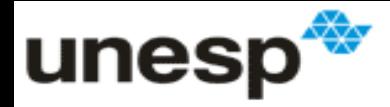

## **Modelos SBM orientados**

- **O modelo SMB pode ser adaptado para as orientações aos inputs ou aos outputs;**
- **O modelo SBM orientado também está sujeito ao problema dos falsos eficientes;**

#### • **Teorema:**

- A eficiência dos SBM orientado será sempre maior que a do SBM sem orientação;
- Devido ao viés da eficiência das folgas omitidas;

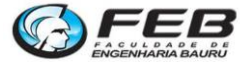

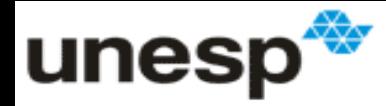

# **Modelos SBM Orientados**

**SBM ao Input**  
\n
$$
Min F0 = 1 - \frac{1}{m} * \sum_{j=1}^{m} Sj^{-} / x_{jo}
$$
\n
$$
Max F0 = 1 + \frac{1}{n} * \sum_{i=1}^{n} \frac{Si^{+}}{y_{io}}
$$
\n
$$
Max F0 = 1 + \frac{1}{n} * \sum_{i=1}^{n} \frac{Si^{+}}{y_{io}}
$$
\n
$$
Sujeito a:
$$
\n
$$
\sum_{k=1}^{z} y_{ik} \cdot \lambda_{k} - S_{i}^{+} = y_{io}, \text{ para todo i}
$$
\n
$$
\sum_{k=1}^{z} y_{ik} \cdot \lambda_{k} + S_{j}^{-} = x_{jo}, \text{ para todo j}
$$
\n
$$
\sum_{k=1}^{z} x_{jk} \cdot \lambda_{k} + S_{j}^{-} = x_{jo}, \text{ para todo j}
$$
\n
$$
\sum_{k=1}^{z} x_{jk} \cdot \lambda_{k} + S_{j}^{-} = x_{jo}, \text{ para todo j}
$$
\n
$$
\lambda_{k} Sj e Si ≥ 0
$$

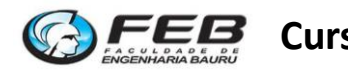

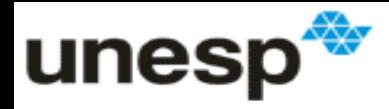

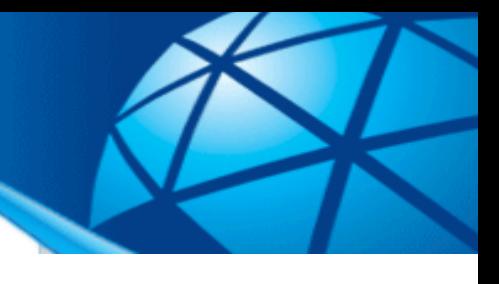

### **SBM ao input**

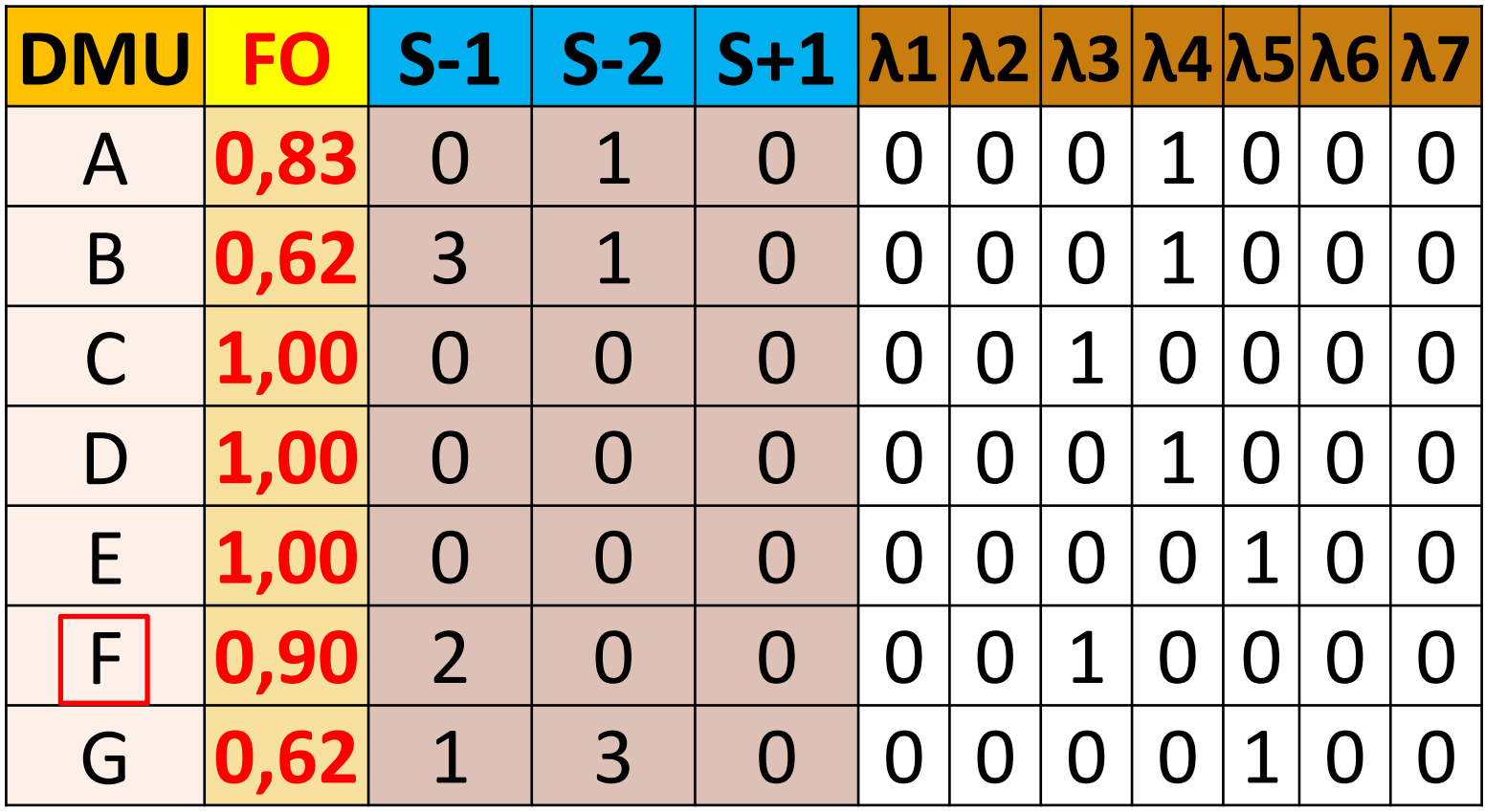

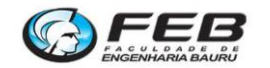

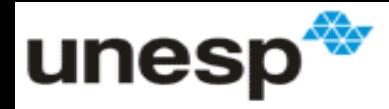

#### **SBM ao output**

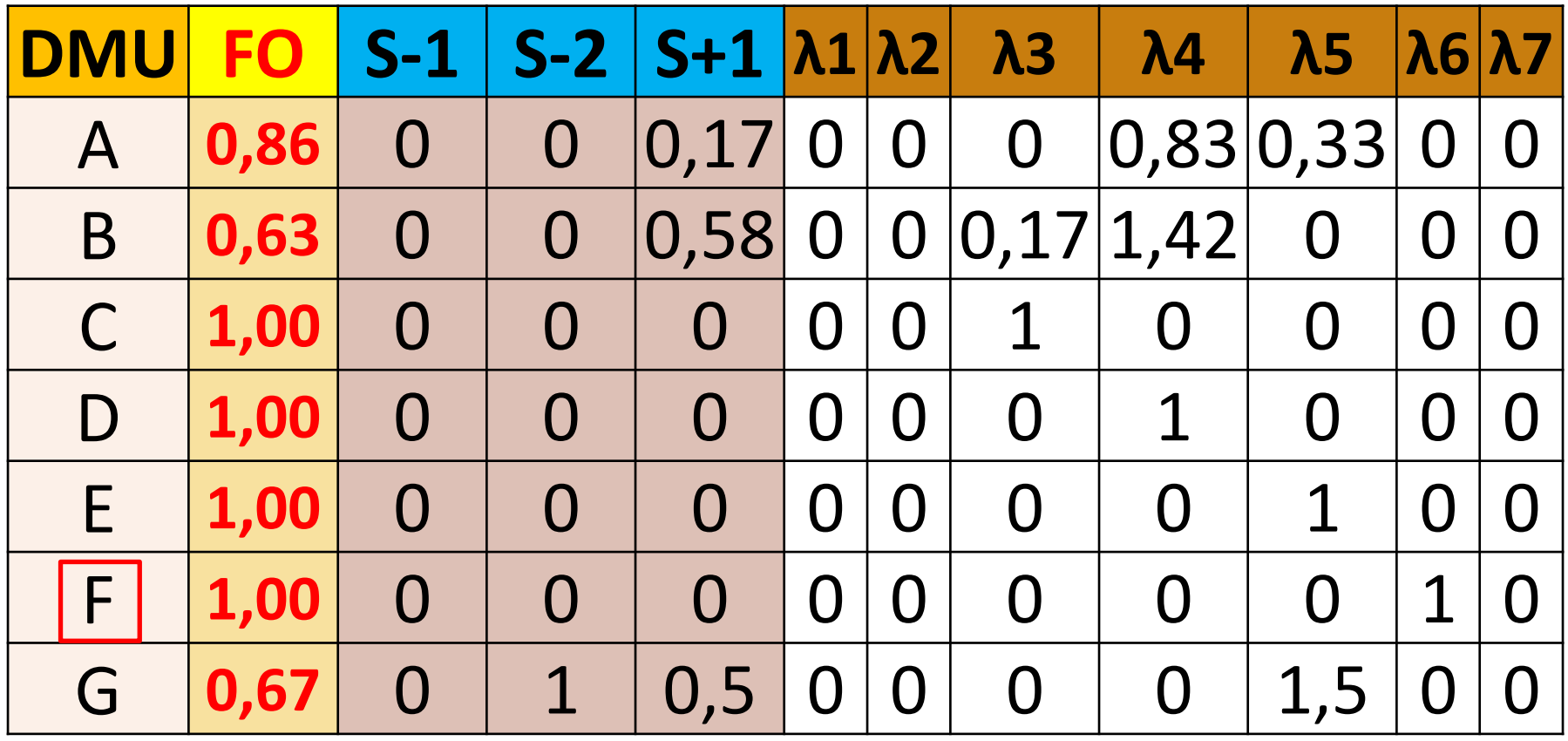

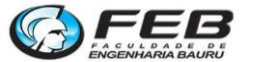

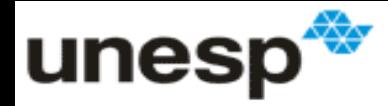

#### **Enhanced Russell Measure (ERM)**

- **Desenvolvido por Pastor, Ruiz e Sirvent em 1999;**
	- Artigo também publicado no EJOR;
	- "An enhanced DEA Russell graph efficiency measure"
- **Baseia-se no cálculo de um valor de eficiência para cada input e para cada output:**
	- θj Eficiência relacionada ao input j
	- ηi Inverso da eficiência relacionada ao output i;
- **A eficiência total da DMU é uma medida baseada nessas eficiências individuais;**
- **O modelo ERM é equivalente ao SBM**

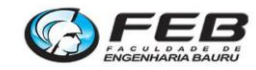

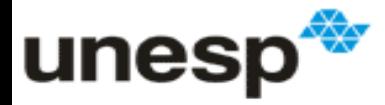

### **Enhanced Russell Measure (ERM)**

$$
Min\, FO = \frac{\frac{1}{m} \sum_{j=1}^{m} \theta_j}{\frac{1}{n} \sum_{i=1}^{n} \eta_i}
$$

A linearização também é feita com o acréscimo de uma variável de linearização "t"

#### **Sujeito a:**

*z*

$$
\sum_{k=1}^{k} y_{ik} \cdot \lambda_k \ge \eta_i \cdot y_{i0}
$$
, para todo i  
\n
$$
\sum_{k=1}^{k=1} x_{jk} \cdot \lambda_k \le \theta_j \cdot x_{j0}
$$
, para todo j  
\n
$$
\sum_{k=1}^{k} \lambda_k = 1
$$
  
\n
$$
\lambda_k \ge 0
$$
  
\n
$$
\eta_k \ge 1
$$
  
\n
$$
\eta_k \ge 1
$$
  
\n
$$
\eta_k \ge 1
$$
  
\n
$$
0 \ge \theta_k \ge 1
$$

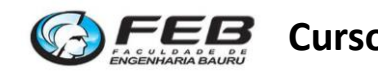

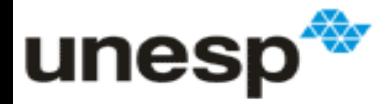

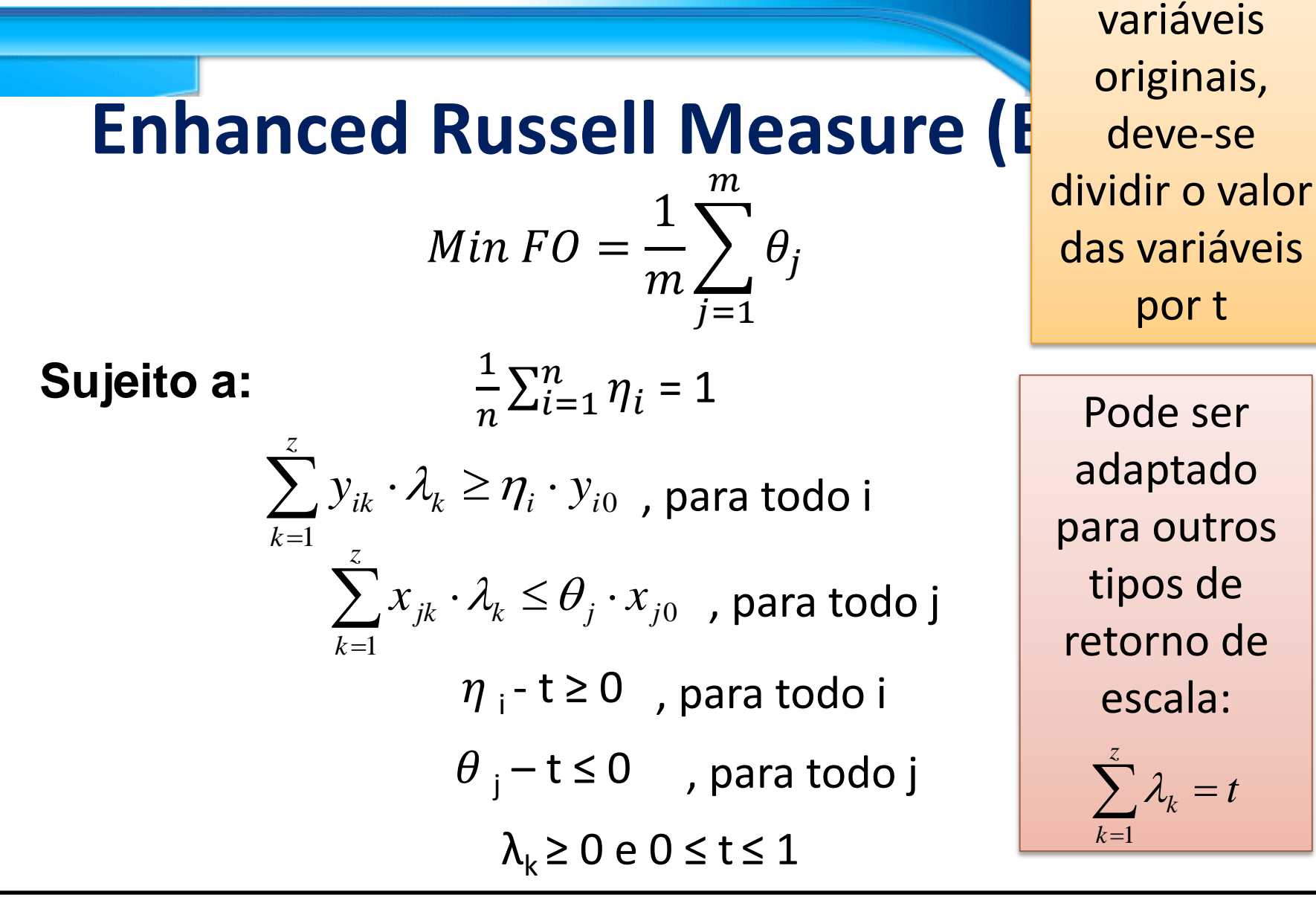

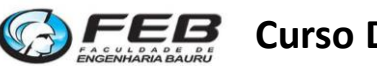

Para voltar as

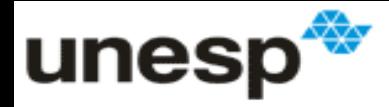

#### **Metas no modelo ERM**

• **Procedimento 1:**

$$
Meta = \frac{x_{j0} * \theta}{t}
$$

$$
Meta = \frac{y_{i0} * \eta}{t}
$$

• **Procedimento 2:**

$$
Meta = \frac{\sum_{k=1}^{z} x_{jk} \cdot \lambda_k}{t}
$$
 
$$
Meta = \frac{\sum_{k=1}^{z} y_{ik} \cdot \lambda_k}{t}
$$

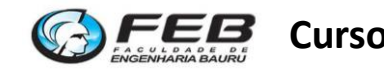

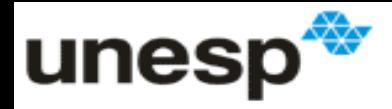

# **Exercício**

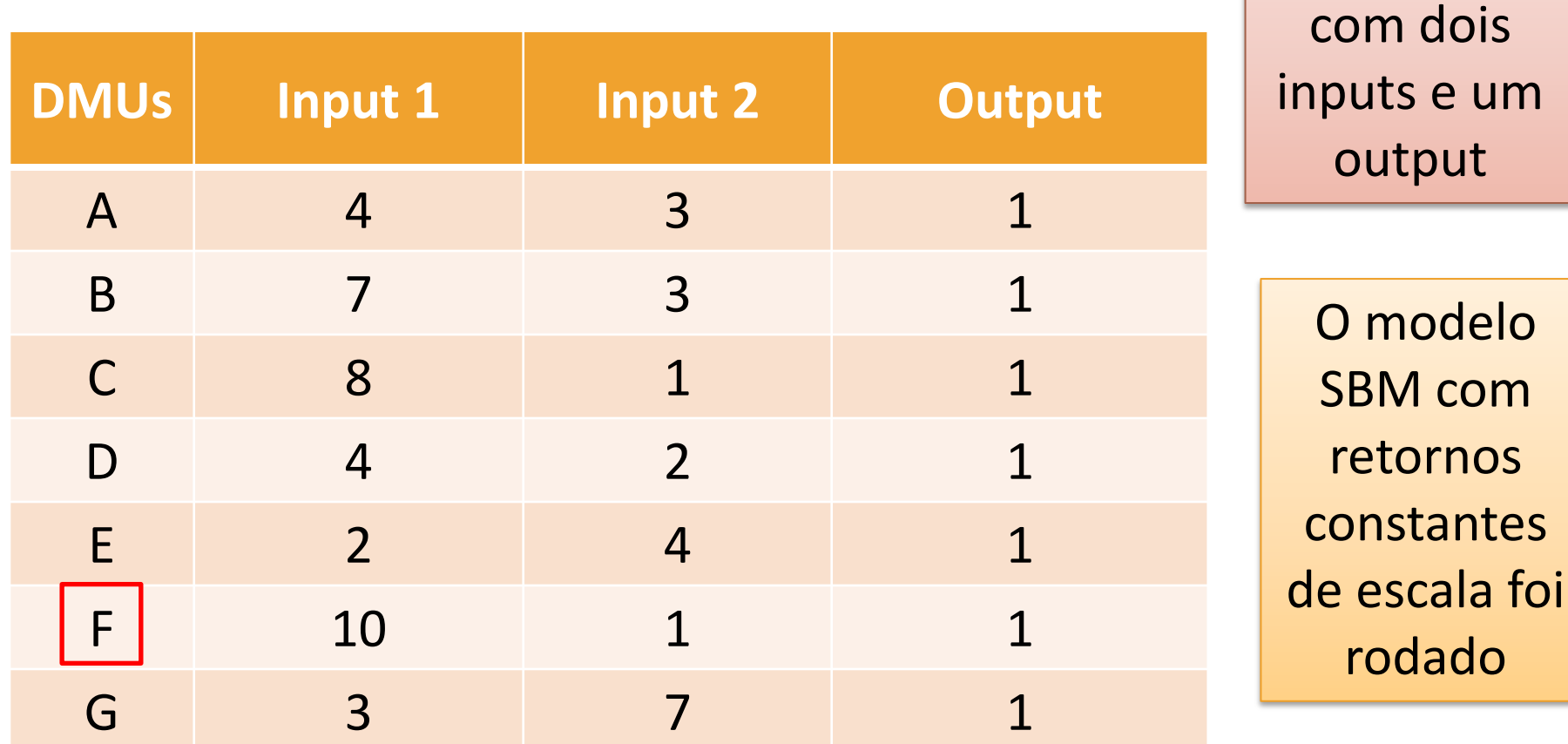

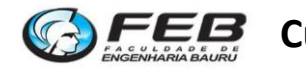

Considere

um conjunto

de 7 DMUs

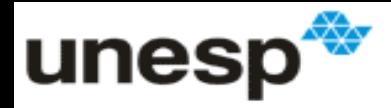

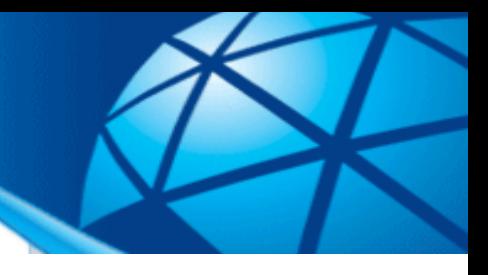

## **Exercício**

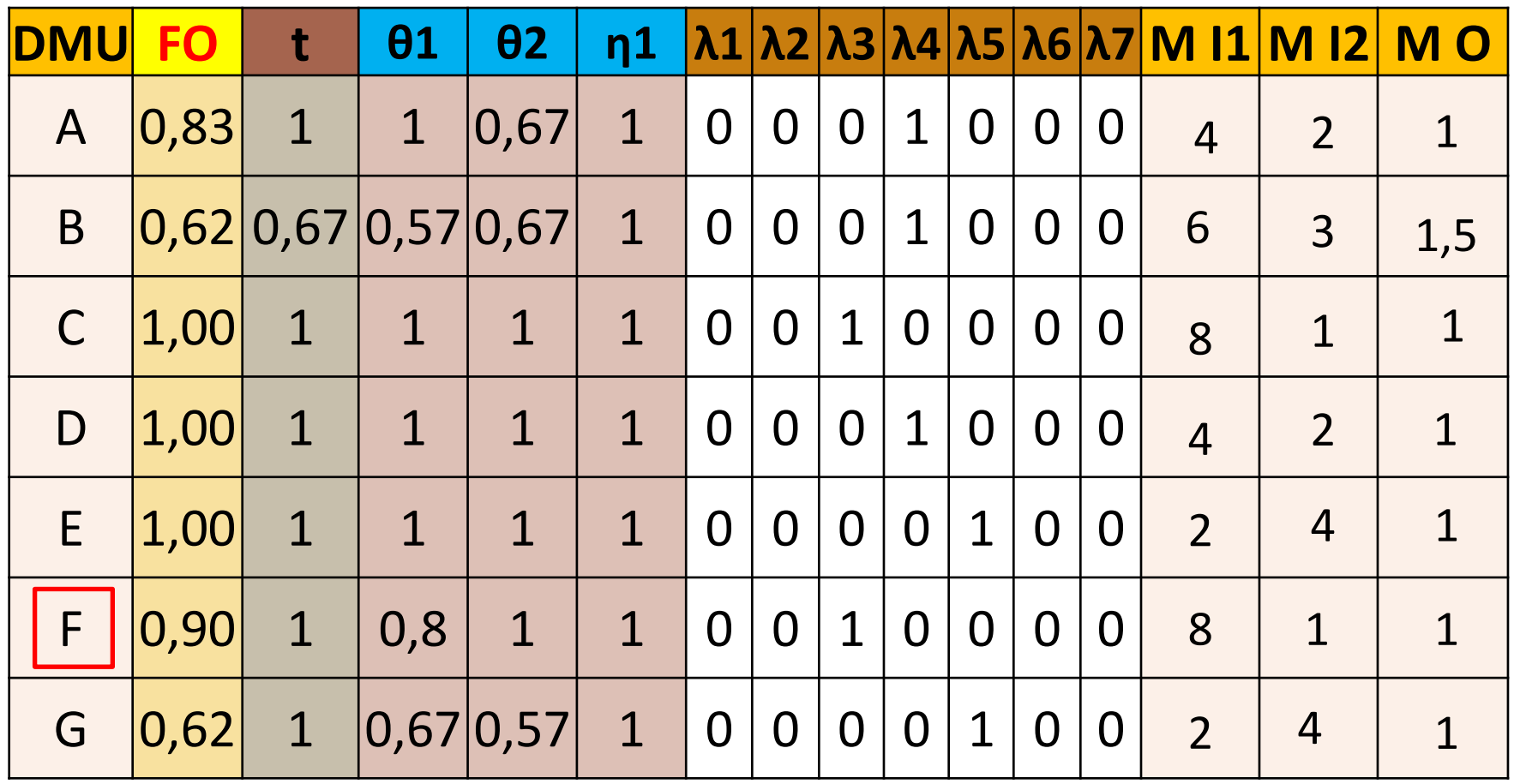

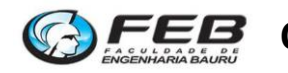